## **ENAMS**

[Versionsgeschichte interaktiv durchsuchen](https://wiki.oevsv.at) [VisuellWikitext](https://wiki.oevsv.at)

**[Version vom 15. März 2021, 18:13 Uhr](https://wiki.oevsv.at/w/index.php?title=ENAMS&oldid=16892) [\(Q](https://wiki.oevsv.at/w/index.php?title=ENAMS&action=edit&oldid=16892) [uelltext anzeigen](https://wiki.oevsv.at/w/index.php?title=ENAMS&action=edit&oldid=16892))** [OE1MHZ](https://wiki.oevsv.at/wiki/Benutzer:OE1MHZ) ([Diskussion](https://wiki.oevsv.at/w/index.php?title=Benutzer_Diskussion:OE1MHZ&action=view) | [Beiträge\)](https://wiki.oevsv.at/wiki/Spezial:Beitr%C3%A4ge/OE1MHZ) (Text neu) [Markierung:](https://wiki.oevsv.at/wiki/Spezial:Markierungen) [Visuelle Bearbeitung](https://wiki.oevsv.at/w/index.php?title=Project:VisualEditor&action=view)

## **[Version vom 16. März 2021, 09:53 Uhr](https://wiki.oevsv.at/w/index.php?title=ENAMS&oldid=16940) ([Q](https://wiki.oevsv.at/w/index.php?title=ENAMS&action=edit&oldid=16940) [uelltext anzeigen\)](https://wiki.oevsv.at/w/index.php?title=ENAMS&action=edit&oldid=16940)**

[OE1VCC](https://wiki.oevsv.at/wiki/Benutzerin:OE1VCC) [\(Diskussion](https://wiki.oevsv.at/w/index.php?title=Benutzerin_Diskussion:OE1VCC&action=view) | [Beiträge](https://wiki.oevsv.at/wiki/Spezial:Beitr%C3%A4ge/OE1VCC)) [Markierung](https://wiki.oevsv.at/wiki/Spezial:Markierungen): [Visuelle Bearbeitung](https://wiki.oevsv.at/w/index.php?title=Project:VisualEditor&action=view) [Zum nächsten Versionsunterschied →](https://wiki.oevsv.at/w/index.php?title=ENAMS&diff=next&oldid=16940)

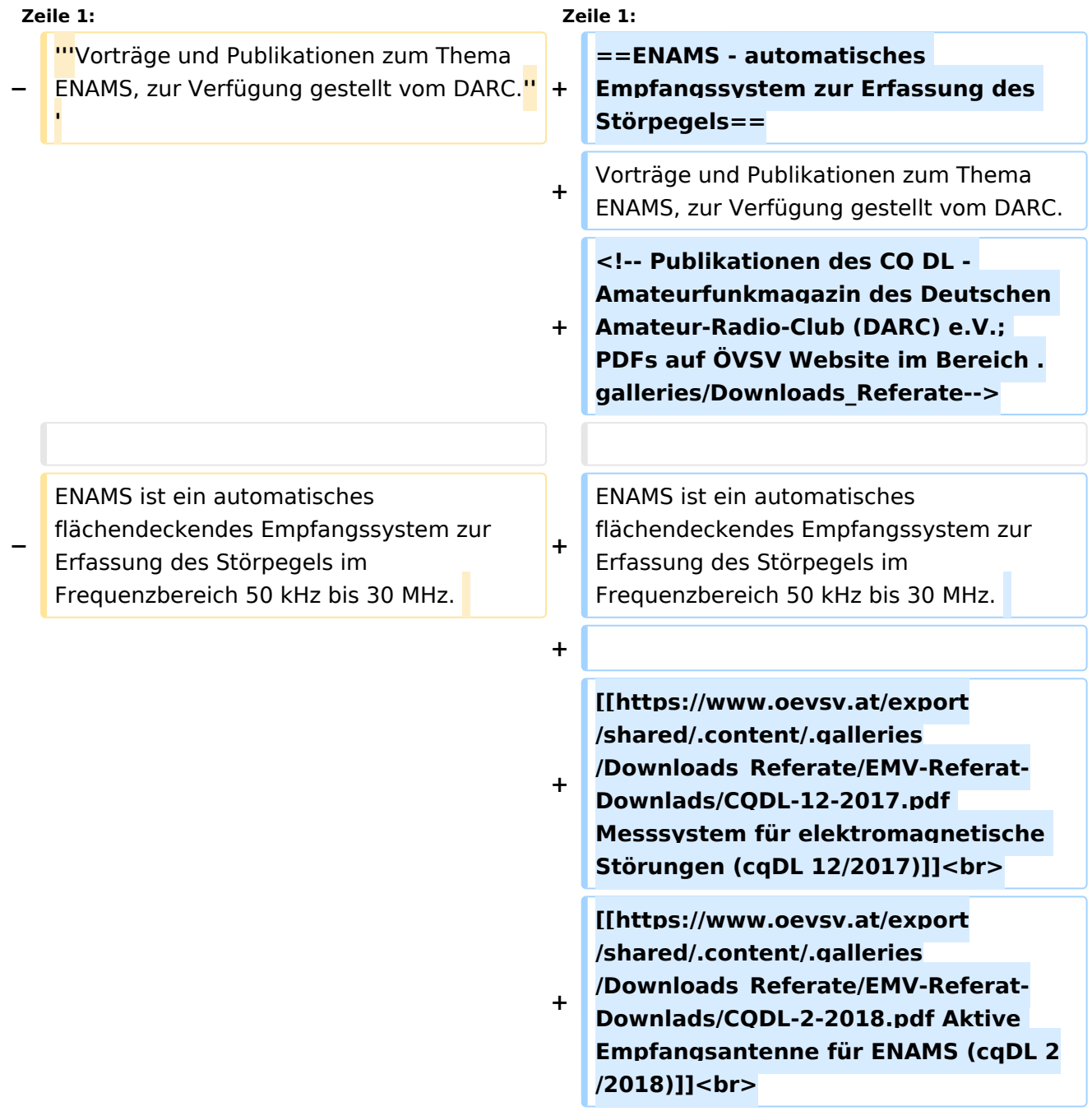

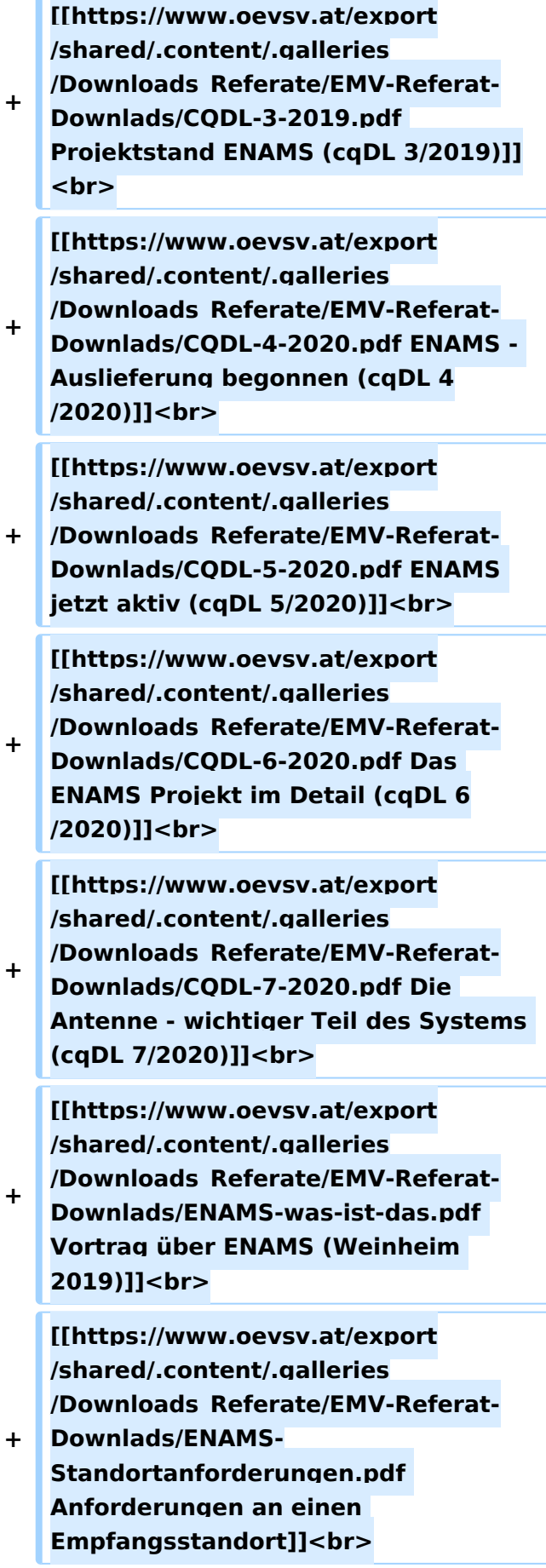

## Version vom 16. März 2021, 09:53 Uhr

## ENAMS - automatisches Empfangssystem zur Erfassung des Störpegels

Vorträge und Publikationen zum Thema ENAMS, zur Verfügung gestellt vom DARC.

ENAMS ist ein automatisches flächendeckendes Empfangssystem zur Erfassung des Störpegels im Frequenzbereich 50 kHz bis 30 MHz.

[[Messsystem für elektromagnetische Störungen \(cqDL 12/2017\)](https://www.oevsv.at/export/shared/.content/.galleries/Downloads_Referate/EMV-Referat-Downlads/CQDL-12-2017.pdf)] [[Aktive Empfangsantenne für ENAMS \(cqDL 2/2018\)](https://www.oevsv.at/export/shared/.content/.galleries/Downloads_Referate/EMV-Referat-Downlads/CQDL-2-2018.pdf)] [[Projektstand ENAMS \(cqDL 3/2019\)\]](https://www.oevsv.at/export/shared/.content/.galleries/Downloads_Referate/EMV-Referat-Downlads/CQDL-3-2019.pdf) [[ENAMS - Auslieferung begonnen \(cqDL 4/2020\)\]](https://www.oevsv.at/export/shared/.content/.galleries/Downloads_Referate/EMV-Referat-Downlads/CQDL-4-2020.pdf) [[ENAMS jetzt aktiv \(cqDL 5/2020\)\]](https://www.oevsv.at/export/shared/.content/.galleries/Downloads_Referate/EMV-Referat-Downlads/CQDL-5-2020.pdf) [[Das ENAMS Projekt im Detail \(cqDL 6/2020\)](https://www.oevsv.at/export/shared/.content/.galleries/Downloads_Referate/EMV-Referat-Downlads/CQDL-6-2020.pdf)] [[Die Antenne - wichtiger Teil des Systems \(cqDL 7/2020\)\]](https://www.oevsv.at/export/shared/.content/.galleries/Downloads_Referate/EMV-Referat-Downlads/CQDL-7-2020.pdf) [[Vortrag über ENAMS \(Weinheim 2019\)\]](https://www.oevsv.at/export/shared/.content/.galleries/Downloads_Referate/EMV-Referat-Downlads/ENAMS-was-ist-das.pdf) [[Anforderungen an einen Empfangsstandort\]](https://www.oevsv.at/export/shared/.content/.galleries/Downloads_Referate/EMV-Referat-Downlads/ENAMS-Standortanforderungen.pdf)